## **Pathfinder**

## Inputs

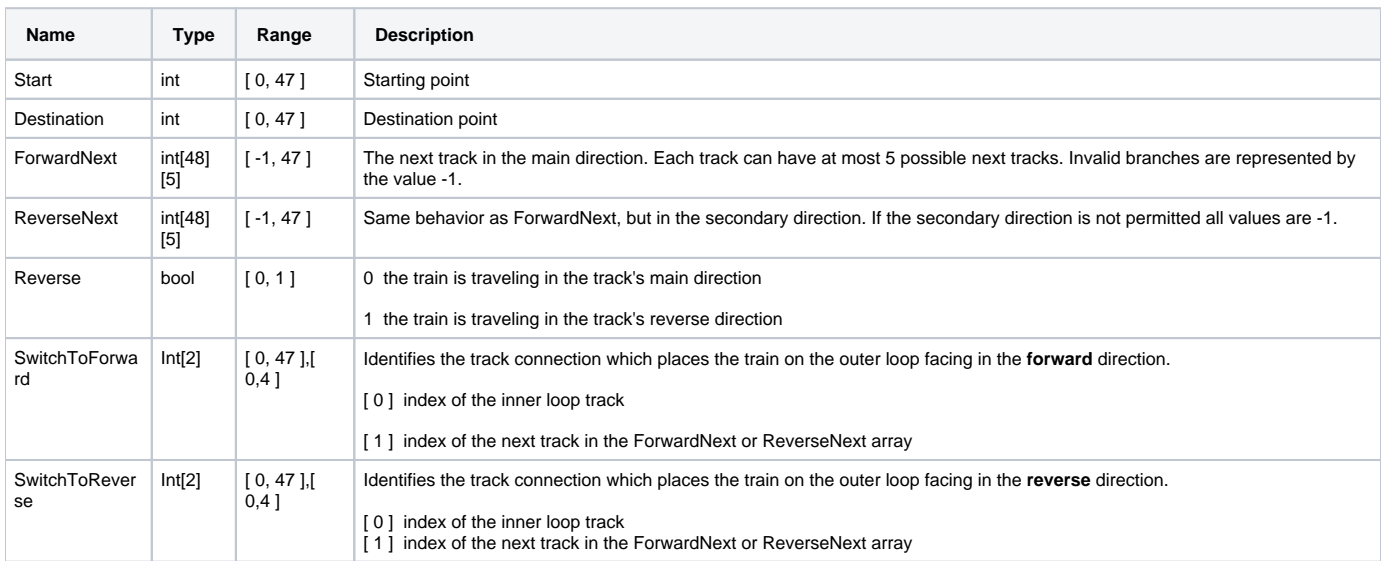

## **Outputs**

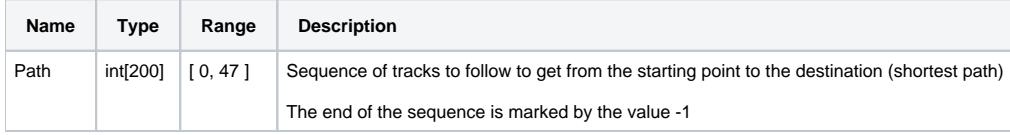